#### **VideoLAN Movie Creator Crack Activation Key [Mac/Win] [April-2022]**

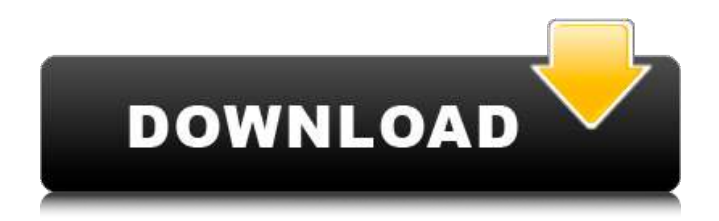

## **VideoLAN Movie Creator With Registration Code Free [Latest 2022]**

VideoLAN Movie Creator Crack Mac (or, in short, VLMC) is a handy and reliable application that can produce movies using multimedia files from your local drive. It is a non-linear video editor, which translates in a flexible approach that provides users with access to the raw editing of all video frames, which can be accompanied by audio tracks. The program is fairly easy to use and relies on a wizard-based principle that benefits especially beginners who are not accustomed with advanced video editors. This is complemented by the intuitive interface that hosts accessible menus and toolbars with access to its most important functions. The main GUI is split into two areas, corresponding to the source videos and to the preview sections, where the output movies can be viewed without actually saving the work. Using the built-in wizard, you are able to create a new project, which can only be saved in VLMC format, although the output file can be exported to AVI and MPG formats too. The wizard allows you to configure the default width and height of the output movie, as well as to customize settings for the audio tracks. However, these can be modified later if you need to, using the Project Preferences window. The editing process can only start after you've imported several video and audio files, which you can combine freely using the time scale provided inside the main GUI. The movies can be rendered to a custom FPS and with an adjustable quality, using built-in codecs. Unfortunately, during our tests, the application crashed a few times while trying to render a video and scored a low rate of success overall. This may be due to the fact that it hasn't been updated in a long time, as such it is no longer up to date with the latest OS technologies. Most Efficient File Encryptor Because it is the most efficient file encryptor, ByteZone is the most powerful file encryptor. ByteZone can provide excellent file encryption performances. One of its main features is to transform a file (any file, not just files of the same format), from a file to a file. In other words, it can encrypt an ordinary file using any kind of standard encryption algorithm, and convert the result back into a file. And it does all this in less than 2 seconds. How ByteZone works? For the convenience of the user, ByteZone automatically executes the algorithm and also creates the file header. All it asks you to do is to select the following parameters:

#### **VideoLAN Movie Creator PC/Windows**

Movie Maker & Movie Editor - VideoLAN is a powerful multimedia authoring system which includes powerful movie editors, DVD authoring tools, VJ software, slideshow creator, virtual authoring, and digital media tools. Movie Director (or, in short, MD) is a handy and reliable application that can produce movies from your local drive, and from any of the most popular file formats. The program is fairly easy to use and relies on a wizard-based principle that benefits especially beginners who are not accustomed with advanced video editors. This is complemented by the intuitive interface that hosts accessible menus and toolbars with access to its most important functions. The main GUI is split into two areas, corresponding to the source videos and to the preview sections, where the output movies can be viewed without actually saving the work. Using the built-in wizard, you are able to create a new project, which can only

be saved in MD format, although the output file can be exported to AVI and MPG formats too. The wizard allows you to configure the default width and height of the output movie, as well as to customize settings for the audio tracks. However, these can be modified later if you need to, using the Project Preferences window. The editing process can only start after you've imported several video and audio files, which you can combine freely using the time scale provided inside the main GUI. The movies can be rendered to a custom FPS and with an adjustable quality, using builtin codecs. Unfortunately, during our tests, the application crashed a few times while trying to render a video and scored a low rate of success overall. This may be due to the fact that it hasn't been updated in a long time, as such it is no longer up to date with the latest OS technologies. Features of VideoLAN Movie Creator: Non-linear video editor, which can be accompanied by audio tracks If you would like to find out if Movie Creator has been updated recently, you can view its download page. You can also follow the software's developer, or report dead software, on Twitter. Newsletters Get all the latest news, tips and tricks on Microsoft Windows, Microsoft Office and other software we use every day. Tons of tutorials, web apps and tweaks.Esophageal perforation following endoscopic biopsy. Endoscopic mucosal biopsy of gastric lesions has become a common aa67ecbc25

## **VideoLAN Movie Creator Activation**

PhotoRestore Free 7.8 PhotoRestore is a program designed for preview, restoration, repairing and organizing digital photo collections. You can easily remove red-eye effects, burn your dark photos to ISO format, increase the ISO value, change your photo's color space and align images. PhotoRestore Free is easy to use - just type in your photo name and click the R icon. You can specify the image's format, resolution, size, language, and color space. After the image is edited, click the Print button to get a printable or email your image. It supports.jpg,.png, and.jpg. Features: Remove redeye: Good picture, but still have the red eye. It can be removed automatically or manually. White Balance: Select an appropriate white balance setting: Cloudy, Tungsten, Fluorescent, Daylight, Flash, and Color temperature. Shadows: White Balance, Hdr, Shadow, Highlight, Bump. Colors: Make your image more attractive. Adjust colors of Brightness, Contrast, Saturation, Lightness, Shadow, Highlight, and Bump. Please tell me where I can get the latest version of VLC Player, PPSSPP and MiniDVD Pro for PAL ROMs? I have tried checking the downloading sites for PPSSPP and MiniDVD pro but the download links are no longer working, is there anywhere else I can get it? I'd much prefer if this update included a feature that allowed me to "open" a CD as a directory, for example: That way, I could add folders, read their metadata and have the same kind of "quickstart" function afforded to an iTunes playlist, where I can jump to any song in the directory, with immediate music/video playback. The new version allows me to browse a directory of music and video but no immediate playback. And the same with VLC. I would like to have a "play" function that would skip the preselected songs, like I would with iTunes. I know I can have it skip to a certain file in the list, but I want the ability to skip to any track on any selected album. Is this possible in the newest version of VLC player or PPSSPP? I'd much prefer if this update included a feature that allowed me to "open" a

## **What's New in the VideoLAN Movie Creator?**

VideoLAN Movie Creator (or, in short, VLMC) is a handy and reliable application that can produce movies using multimedia files from your local drive. It is a non-linear video editor, which translates in a flexible approach that provides users with access to the raw editing of all video frames, which can be accompanied by audio tracks. The program is fairly easy to use and relies on a wizard-based principle that benefits especially beginners who are not accustomed with advanced video editors. This is complemented by the intuitive interface that hosts accessible menus and toolbars with access to its most important functions. The main GUI is split into two areas, corresponding to the source videos and to the preview sections, where the output movies can be viewed without actually saving the work. Using the built-in wizard, you are able to create a new project, which can only be saved in VLMC format, although the output file can be exported to AVI and MPG formats too. The wizard allows you to configure the default width and height of the output movie, as well as to customize settings for the audio tracks. However, these can be modified later if you need to, using the Project Preferences window. The editing process can only start after you've imported several video and audio files, which you can combine freely using the time scale provided inside the main GUI. The movies can be rendered to a custom FPS and with an adjustable quality, using built-in codecs. Unfortunately, during our tests, the application crashed a few times while trying to render a video and scored a low rate of success overall. This may be due to the fact that it hasn't been updated in a long time, as such it is no longer up to date with the latest OS technologies. Visually, the application is not as complex as some advanced editors and can be used by anyone, without learning it over a long period of time. However, even if it may not be as sophisticated as the most proficient software, it is still one of the most powerful video editors that you can find on the web. VideoLAN Movie Creator Pricing: (FREE) Price: \$29.99 Publisher Name: VideoLAN Developer Name: VideoLAN Downloads: 10,000 - 40,000 File Size: 6.9 MB Installation: Install and run the setup file Windows Installer: Yes Installation Type: Stand-alone application Additional **Comments** 

# **System Requirements For VideoLAN Movie Creator:**

For Mac users: OS: OS X 10.7.5 or later CPU: Dual core processor Memory: 2 GB RAM Disk space: 20 GB Video: 1024 x 768 display Input: Keyboard Sound: Soundcard is recommended You can use the mouse cursor for movement. To install the game using the ISO file, you must use the following command in Terminal. Make sure to replace "Game Name" with the name of the ISO file that you downloaded. sudo dd if=Game Name

[https://kvmichocolates.com/wp-content/uploads/Phoenix\\_Twitter\\_Desktop.pdf](https://kvmichocolates.com/wp-content/uploads/Phoenix_Twitter_Desktop.pdf) <https://bodhibliss.org/retrospective-crack-free-updated-2022/> <http://www.studiofratini.com/wp-content/uploads/2022/07/danalst.pdf> <https://qiemprego.com/wp-content/uploads/2022/07/ppInk.pdf> <http://trabajosfacilespr.com/wp-content/uploads/2022/07/marfla.pdf> <https://dccjobbureau.org/2022/07/10/dropmind-4-1-0-crack-3264bit/> <https://fatburnertech.com/iwatchsyncer-5-2-0-crack-free-download-pc-windows/> [https://mevoydecasa.es/wp-content/uploads/2022/07/AllFrames\\_MP3\\_Tagger.pdf](https://mevoydecasa.es/wp-content/uploads/2022/07/AllFrames_MP3_Tagger.pdf) <http://dottoriitaliani.it/ultime-notizie/senza-categoria/free-uninstall-keygen-full-version-free/> <https://mentorus.pl/office-scheduler-crack-free/> [https://italytourexperience.com/wp-content/uploads/2022/07/Seamless\\_Worship.pdf](https://italytourexperience.com/wp-content/uploads/2022/07/Seamless_Worship.pdf) <https://togetherwearegrand.com/lfi-player-final-2022/> [https://tranddrive.com/wp-content/uploads/2022/07/Network\\_Spy.pdf](https://tranddrive.com/wp-content/uploads/2022/07/Network_Spy.pdf) [https://alumbramkt.com/wp-content/uploads/2022/07/Biorythms\\_Calculator\\_Download\\_2022.pdf](https://alumbramkt.com/wp-content/uploads/2022/07/Biorythms_Calculator_Download_2022.pdf) <http://iptvpascher.com/?p=36656> [https://qytetiurban.com/wp-content/uploads/2022/07/Portable\\_Winamp.pdf](https://qytetiurban.com/wp-content/uploads/2022/07/Portable_Winamp.pdf) <https://purosautoshouston.com/2022/07/11/slickview-crack-free/> <https://l1.intimlobnja.ru/ohm-039s-law-calculator-6-07-crack-free-download/> [https://www.fashionservicenetwork.com/wp-content/uploads/2022/07/Mosquito\\_Expert.pdf](https://www.fashionservicenetwork.com/wp-content/uploads/2022/07/Mosquito_Expert.pdf) [https://indoretalk.com/wp-content/uploads/2022/07/Vienna\\_Clock.pdf](https://indoretalk.com/wp-content/uploads/2022/07/Vienna_Clock.pdf)